## **Министерство науки и высшего образования Российской Федерации**

Федеральное государственное бюджетное образовательное учреждение высшего образования

**«Владимирский государственный университет имени Александра Григорьевича и Николая Григорьевича Столетовых» (ВлГУ)**

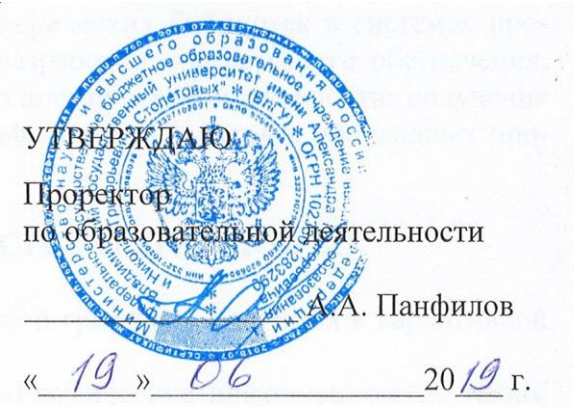

## **РАБОЧАЯ ПРОГРАММА ДИСЦИПЛИНЫ**

«Математическое моделирование графических объектов»

Направление подготовки: **09.03.04 «Программная инженерия»**

Профиль/программа подготовки: **Разработка программно-информационных систем**

Уровень высшего образования: **бакалавриат**

Форма обучения: **очная**

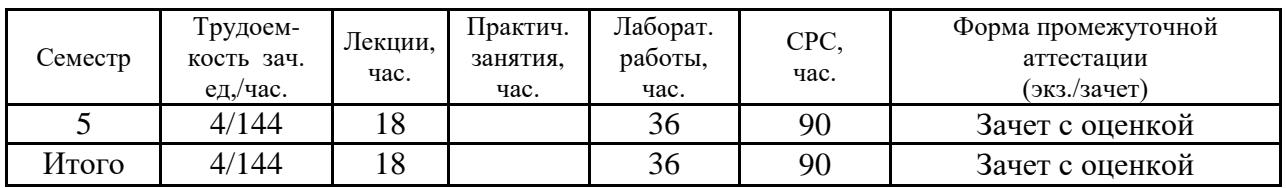

Владимир, 2019

## **1. ЦЕЛИ ОСВОЕНИЯ ДИСЦИПЛИНЫ**

Целью освоения дисциплины «Математическое моделирование графических объектов» является изучение основ построения математических моделей графических объектов для разработки программного обеспечения компьютерной графики.

Задачи: изучение разделов аналитической и проективной геометрии и линейных методов преобразования координат; приобретение знаний в области разработки базовых математических моделей геометрических объектов на плоскости и выполнения их геометрических преобразований; получение навыков работы с математическими моделями графических объектов в прикладных программах компьютерной графики.

## **2. МЕСТО ДИСЦИПЛИНЫ В СТРУКТУРЕ ОПОП ВО**

Дисциплина «Математическое моделирование графических объектов» относится к обязательной части.

Пререквизиты дисциплины: «Математика», «Графические информационные технологии», «Основы алгоритмизации и программирования», «Алгоритмы и структуры данных», «Методы и программные средства вычислений», «Теоретические основы дискретных вычислений», «Основы информационного дизайна».

## **3. ПЛАНИРУЕМЫЕ РЕЗУЛЬТАТЫ ОБУЧЕНИЯ ПО ДИСЦИПЛИНЕ**

Планируемые результаты обучения по дисциплине, соотнесённые с планируемыми результатами освоения ОПОП

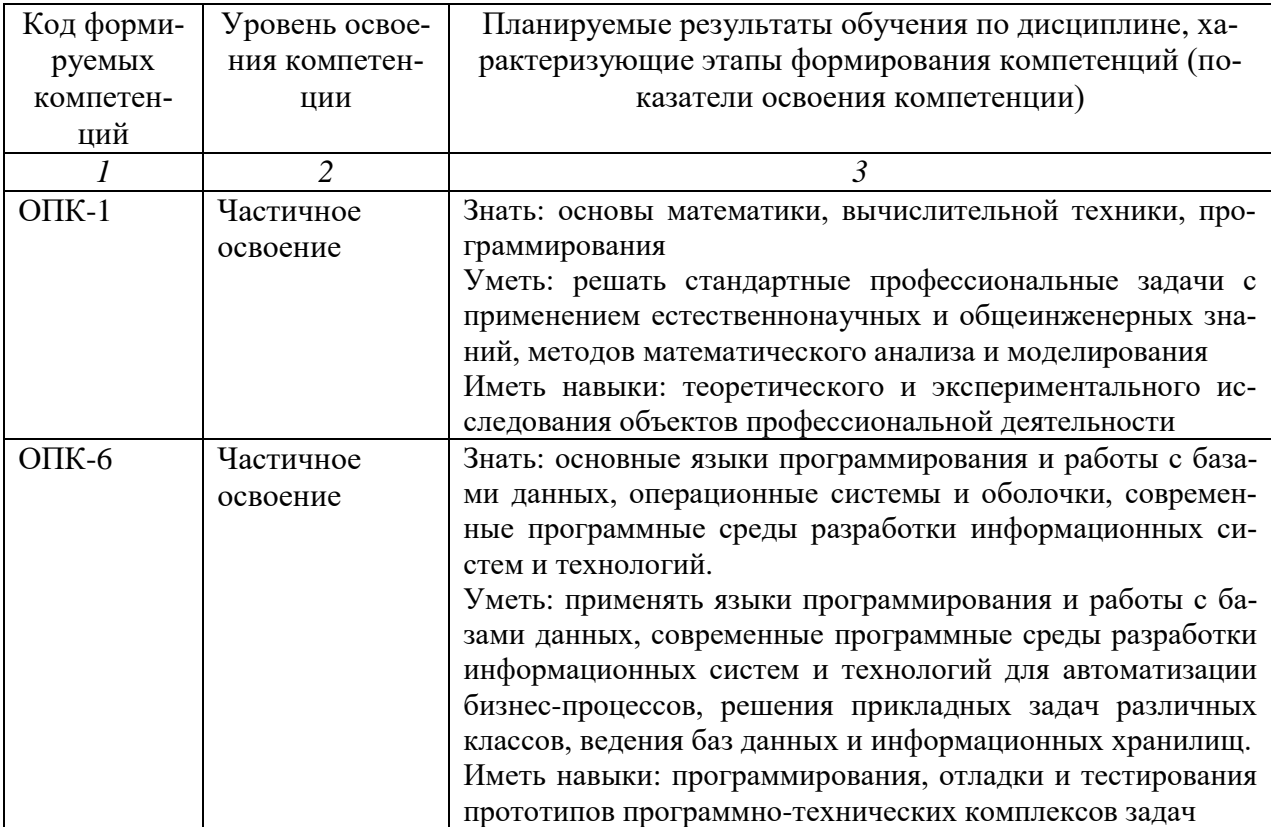

### **4. ОБЪЕМ И СТРУКТУРА ДИСЦИПЛИНЫ**

Трудоемкость дисциплины составляет 4 зачетных единицы, 144 часа.

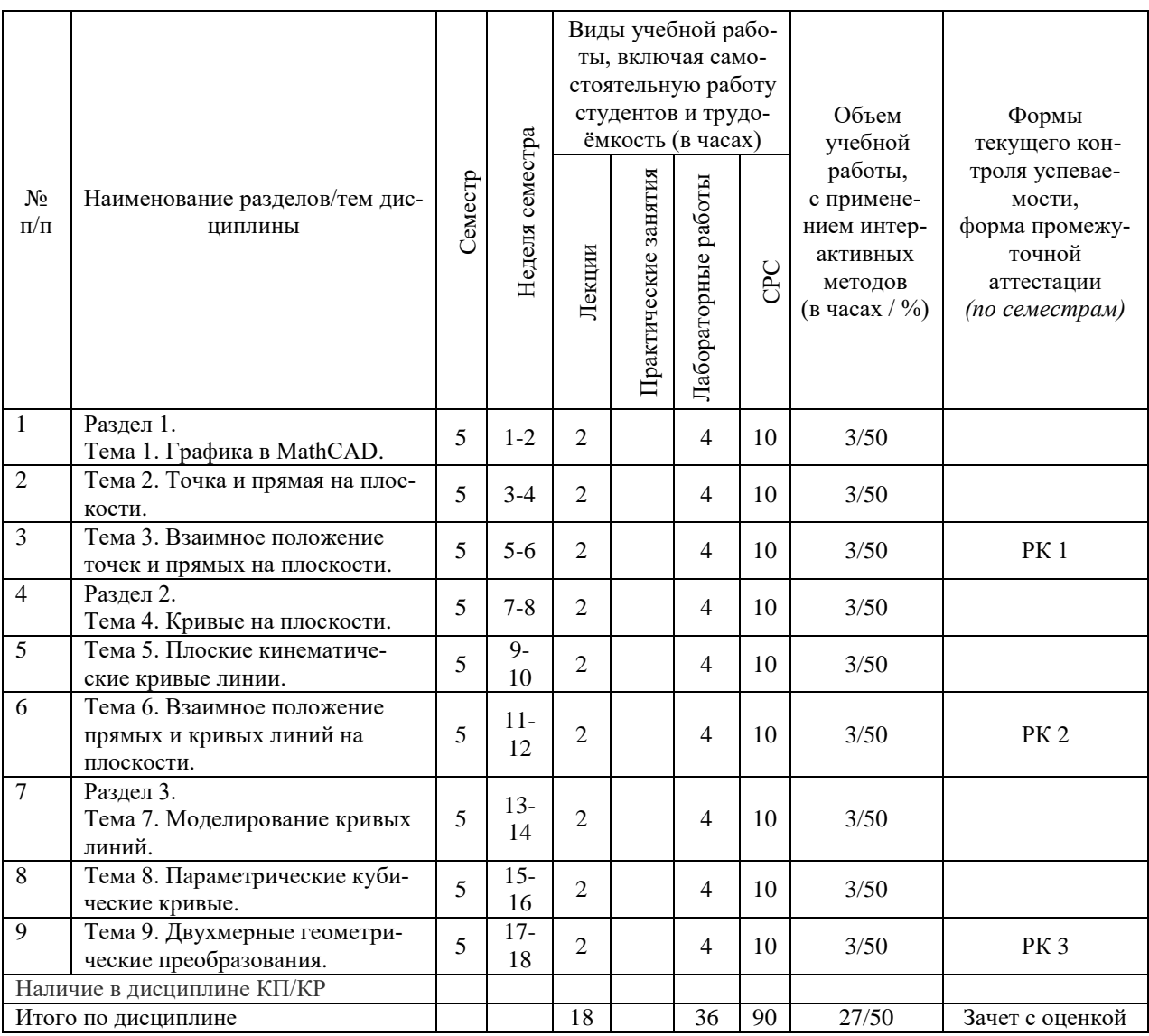

#### **Содержание лекционных занятий по дисциплине**

Раздел 1.

Тема 1. Графика в MathCAD.

Знакомство с MathCAD. Простые вычисления. Построение графиков по результатам математических вычислений. Матрицы. Двухмерные графики. Трехмерные графики. Символьные вычисления. Простые программы. Специальная графика. Анимация.

Тема 2. Точка и прямая на плоскости.

Системы координат, векторы и матрицы. Точка и прямая. Каноническое уравнение прямой. Уравнение прямой, заданной нормалью. Уравнение прямой, заданной направляющим вектором. Уравнения прямой, проходящей через две точки. Уравнения прямой в отрезках.

Тема 3. Взаимное положение точек и прямых на плоскости.

Коллинеарность точек. Взаимное положение точки и прямой. Взаимное положение двух прямых. Расчет точки пересечения двух прямых. Построение перпендикуляра к прямой.

Раздел 2.

Тема 4. Кривые на плоскости.

Непараметрические и параметрические кривые. Плоские кривые второго порядка. Кривые 2 порядка: окружность, эллипс, парабола, гипербола.

Тема 5. Плоские кинематические кривые линии.

Кинематический метод построения кривых линий. Кинематические кривые.

Тема 6. Взаимное положение прямых и кривых линий на плоскости.

Касательная и нормаль к плоской кривой. Пересечение прямой и квадратичной кривой. Пересечение плоских кривых. Сопряжение плоских кривых.

Раздел 3.

Тема 7. Моделирование кривых линий.

Задача моделирования кривых линий. Полином Лагранжа. Выбор класса кривых.

Тема 8. Параметрические кубические кривые.

Параметрический кубический полином. Полином Эрмита. Полином Безье. Форма Bсплайнов. Сравнение форм Эрмита, Безье и B-сплайнов.

Тема 9. Двухмерные геометрические преобразования.

Геометрические преобразования в однородных координатах. Матрицы, основные действия над ними. Преобразование точек. Поворот. Перенос. Масштабирование. Комбинированные двухмерные преобразования.

#### **Содержание лабораторных занятий по дисциплине**

Раздел 1.

Тема 1. Графика в MathCAD.

Разработка и реализация в MathCAD графиков математических функций.

Тема 2. Точка и прямая на плоскости.

Разработка и реализация в MathCAD математических моделей точек и прямых на плоскости.

Тема 3. Взаимное положение точек и прямых на плоскости.

Разработка и реализация в MathCAD математических моделей точек и прямых на плоскости.

Раздел 2.

Тема 4. Кривые на плоскости.

Разработка и реализация в MathCAD математических моделей кривых линий на плоскости.

Тема 5. Плоские кинематические кривые линии.

Разработка и реализация в MathCAD математических моделей кинематических кривых на плоскости.

Тема 6. Взаимное положение прямых и кривых линий на плоскости.

Разработка и реализация в MathCAD математических моделей прямых и кривых линий на плоскости.

Раздел 3.

Тема 7. Моделирование кривых линий.

Разработка и реализация в MathCAD математических моделей кривых линий на плоскости.

Тема 8. Параметрические кубические кривые.

Разработка и реализация в MathCAD математических моделей кубических кривых на плоскости.

Тема 9. Двухмерные геометрические преобразования.

Разработка и реализация в MathCAD математических моделей двухмерных геометрических преобразований.

## **5. ОБРАЗОВАТЕЛЬНЫЕ ТЕХНОЛОГИИ**

В преподавании дисциплины «Математическое моделирование графических объектов» используются разнообразные образовательные технологии как традиционные, так и с применением активных и интерактивных методов обучения.

Активные и интерактивные методы обучения:

- интерактивная лекция с компьютерным тестированием в программной системе дистанционного обучения (темы № 1 – 9);

- выполнение индивидуального лабораторного задания с консультированием и оцениванием в программной системе дистанционного обучения (темы № 1 – 9);

- выполнение задания по СРС с индивидуальным консультированием и оцениванием в программной системе дистанционного обучения (темы № 1 – 9).

### **6. ОЦЕНОЧНЫЕ СРЕДСТВА ДЛЯ ТЕКУЩЕГО КОНТРОЛЯ УСПЕВАЕМОСТИ, ПРОМЕЖУТОЧНОЙ АТТЕСТАЦИИ ПО ИТОГАМ ОСВОЕНИЯ ДИСЦИПЛИНЫ И УЧЕБНО-МЕТОДИЧЕСКОЕ ОБЕСПЕЧЕНИЕ САМОСТОЯ-ТЕЛЬНОЙ РАБОТЫ СТУДЕНТОВ**

По дисциплине предусмотрен текущий контроль успеваемости в форме рейтингконтроля.

Перечень контрольных вопросов для проведения текущего контроля:

Рейтинг-контроль 1

- 1. Простые вычисления в MathCAD
- 2. Построение графиков по результатам математических вычислений в MathCAD
- 3. Матрицы в MathCAD
- 4. Символьные вычисления в MathCAD
- 5. Простые программы в MathCAD
- 6. Двухмерные графики в MathCAD
- 7. Трехмерные графики в MathCAD
- 8. Специальная графика в MathCAD
- 9. Анимация в MathCAD
- 10. Системы координат, векторы и матрицы
- 11. Точка и прямая
- 12. Каноническое уравнение прямой
- 13. Уравнение прямой, заданной нормалью
- 14. Уравнение прямой, заданной направляющим вектором
- 15. Уравнения прямой, проходящей через две точки
- 16. Уравнения прямой в отрезках
- 17. Коллинеарность точек
- 18. Взаимное положение точки и прямой
- 19. Взаимное положение двух прямых
- 20. Расчет точки пересечения двух прямых
- 21. Построение перпендикуляра к прямой

#### Рейтинг-контроль 2

- 1. Непараметрические и параметрические кривые
- 2. Плоские кривые второго порядка
- 3. Кривые 2 порядка: окружность, эллипс, парабола, гипербола
- 4. Кинематический метод построения кривых линий
- 5. Кинематические кривые
- 6. Касательная и нормаль к плоской кривой
- 7. Пересечение прямой и квадратичной кривой
- 8. Пересечение плоских кривых
- 9. Сопряжение плоских кривых

### Рейтинг-контроль 3

- 1. Задача моделирования кривых линий
- 2. Полином Лагранжа
- 3. Выбор класса кривых
- 4. Параметрический кубический полином
- 5. Полином Эрмита
- 6. Полином Безье
- 7. Форма B-сплайнов
- 8. Сравнение форм Эрмита, Безье и B-сплайнов
- 9. Геометрические преобразования в однородных координатах
- 10. Матрицы, основные действия над ними
- 11. Преобразование точек
- 12. Поворот
- 13. Перенос
- 14. Масштабирование
- 15. Комбинированные двухмерные преобразования

По итогам освоения дисциплины предусмотрена промежуточная аттестация: зачет с оценкой.

Перечень контрольных вопросов к зачету с оценкой (промежуточной аттестации по итогам освоения дисциплины):

- 1. Простые вычисления в MathCAD
- 2. Построение графиков по результатам математических вычислений в MathCAD
- 3. Матрицы в MathCAD
- 4. Символьные вычисления в MathCAD
- 5. Простые программы в MathCAD
- 6. Двухмерные графики в MathCAD
- 7. Трехмерные графики в MathCAD
- 8. Специальная графика в MathCAD
- 9. Анимация в MathCAD
- 10. Системы координат, векторы и матрицы
- 11. Точка и прямая
- 12. Каноническое уравнение прямой
- 13. Уравнение прямой, заданной нормалью
- 14. Уравнение прямой, заданной направляющим вектором
- 15. Уравнения прямой, проходящей через две точки
- 16. Уравнения прямой в отрезках
- 17. Коллинеарность точек
- 18. Взаимное положение точки и прямой
- 19. Взаимное положение двух прямых
- 20. Расчет точки пересечения двух прямых
- 21. Построение перпендикуляра к прямой
- 22. Непараметрические и параметрические кривые
- 23. Плоские кривые второго порядка
- 24. Кривые 2 порядка: окружность, эллипс, парабола, гипербола
- 25. Кинематический метод построения кривых линий
- 26. Кинематические кривые
- 27. Касательная и нормаль к плоской кривой
- 28. Пересечение прямой и квадратичной кривой
- 29. Пересечение плоских кривых
- 30. Сопряжение плоских кривых
- 31. Задача моделирования кривых линий
- 32. Полином Лагранжа
- 33. Выбор класса кривых
- 34. Параметрический кубический полином
- 35. Полином Эрмита
- 36. Полином Безье
- 37. Форма B-сплайнов
- 38. Сравнение форм Эрмита, Безье и B-сплайнов
- 39. Геометрические преобразования в однородных координатах
- 40. Матрицы, основные действия над ними
- 41. Преобразование точек
- 42. Поворот
- 43. Перенос
- 44. Масштабирование
- 45. Комбинированные двухмерные преобразования

Перечень контрольных вопросов для контроля самостоятельной работы обучающегося:

- 1. Построение трехмерных графиков в MathCAD
- 2. Построение библиотечных примитивов в MathCAD
- 3. Способы представления простых грапфических объектов на плоскости
- 4. Построение касательных к окружности
- 5. Сопряжение окружностей
- 6. Параметрическое представление линий
- 7. Кинематические модели линий
- 8. Расчет точек пересечения линий
- 9. Интерполяция и аппроксимация кривых линий
- 10. Представление кривых линий кубическими полиномами
- 11. Матричные операции с точками на плоскости
- 12. Понятие фрактала
- 13. Плоские геометрические фракталы
- 14. Плоские фрактальные множества

Самостоятельная работа обучающихся заключается в самостоятельном изучении отдельных тем, практической реализации типовых заданий по этим темам. Контроль выполнения самостоятельной работы проводится при текущих контрольных мероприятиях и на промежуточной аттестации по итогам освоения дисциплины. Учебно-методическое обеспечение самостоятельной работы – основная литература [1,2].

Фонд оценочных средств для проведения аттестации уровня сформированности компетенций обучающихся по дисциплине оформляется отдельным документом.

## **7. УЧЕБНО-МЕТОДИЧЕСКОЕ И ИНФОРМАЦИОННОЕ ОБЕСПЕЧЕНИЕ ДИСЦИПЛИНЫ**

## **7.1. Книгообеспеченность**

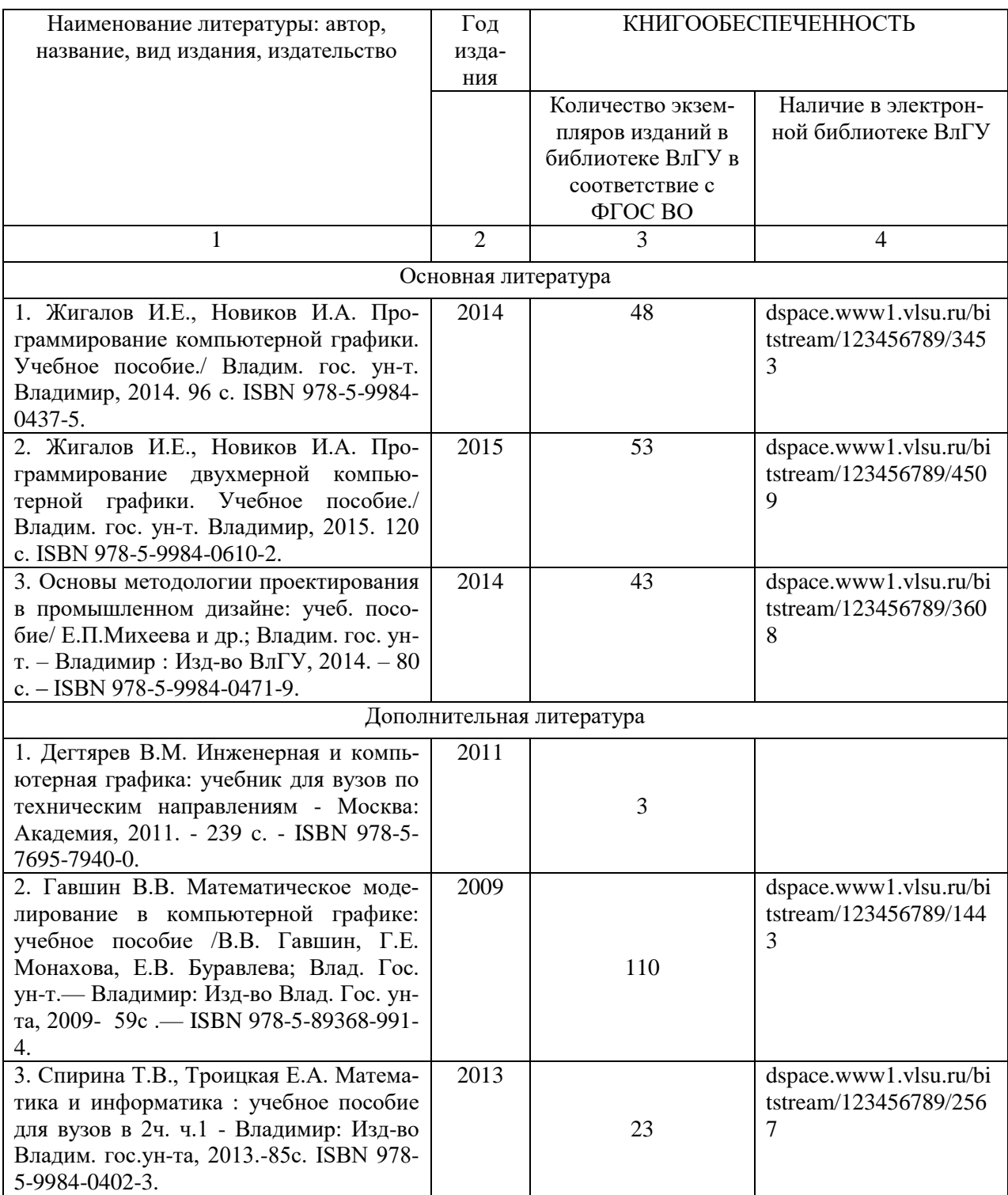

### **7.2. Периодические издания**

1. Вестник компьютерных и информационных технологий ISSN 1810-7206.

### **7.3. Интернет-ресурсы**

- [www.edu.ru](http://www.edu.ru/) портал российского образования
- [www.elbib.ru](http://www.elbib.ru/) портал российских электронных библиотек
- [www.eLibrary.ru](http://www.elibrary.ru/) научная электронная библиотека
- library.vlsu.ru научная библиотека ВлГУ
- $\bullet$ https://ispi.cdo.vlsu.ru учебный сайт кафедры ИСПИ ВлГУ
- $\bullet$ https://vlsu.bibliotech.ru/ электронная библиотечная система ВлГУ

## **8. МАТЕРИАЛЬНО-ТЕХНИЧЕСКОЕ ОБЕСПЕЧЕНИЕ ДИСЦИПЛИНЫ**

Для реализации данной дисциплины имеются специальные помещения для проведения занятий: занятий лекционного типа, занятий практического/лабораторного типа, курсового проектирования (выполнения курсовых работ), групповых и индивидуальных консультаций, текущего контроля и промежуточной аттестации, а также помещения для самостоятельной работы. Лабораторные работы проводятся в компьютерном классе.

Лекционная аудитория (213-3): 30 посадочных мест, мультимедийный проектор с экраном.

Компьютерный класс (314-3): 25 посадочных мест, 13 персональных компьютеров со специализированным программным обеспечением, мультимедийный проектор с экраном.

Используются электронные учебные материалы на сервере Центра дистанционного обучения университета, обеспечен доступ в Интернет.

Перечень используемого лицензионного программного обеспечения:

- Операционная система Microsoft Windows 10.
- Офисный пакет Microsoft Office 2016.
- Математический пакет MathCAD 15

Рабочую программу составил: зав. каф. ИСПИ И.Е. Жигалов

Рецензент: начальник отдела Системной и технической поддержки вычислительного комплекса ГУ БР по Владимирской области, к.т.н. А.Г.Долинин

Программа рассмотрена и одобрена на заседании кафедры ИСПИ

Протокол №  $\frac{1}{2}$  от 19.06.19 года. Заведующий кафедрой И.Е. Жигалов \_\_\_\_\_\_\_\_\_\_\_\_\_\_\_\_\_\_\_\_\_\_\_

Рабочая программа рассмотрена и одобрена на заседании учебно-методической комиссии направления 09.03.04 «Программная инженерия»

Протокол №  $\overline{4}$  от  $\overline{19}.$  06.19 года. Председатель комиссии И.Е. Жигалов \_\_\_\_\_\_\_\_\_\_\_\_\_\_\_\_\_\_\_\_\_\_\_

# **ЛИСТ ПЕРЕУТВЕРЖДЕНИЯ РАБОЧЕЙ ПРОГРАММЫ ДИСЦИПЛИНЫ**

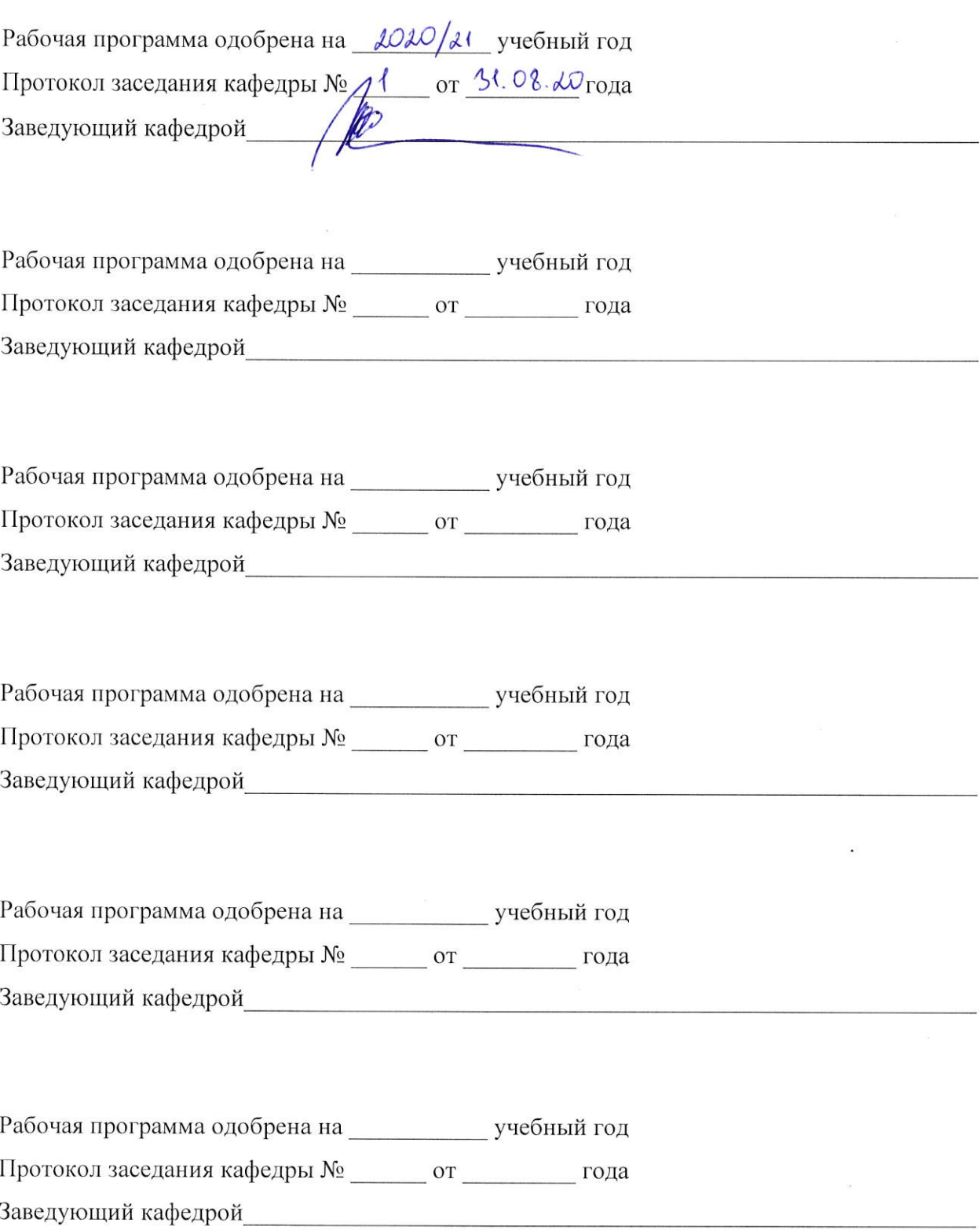

## **ЛИСТ РЕГИСТРАЦИИ ИЗМЕНЕНИЙ**

## в рабочую программу дисциплины «Математическое моделирование графических объектов» образовательной программы направления подготовки магистратуры 09.03.04 «Программная инженерия»

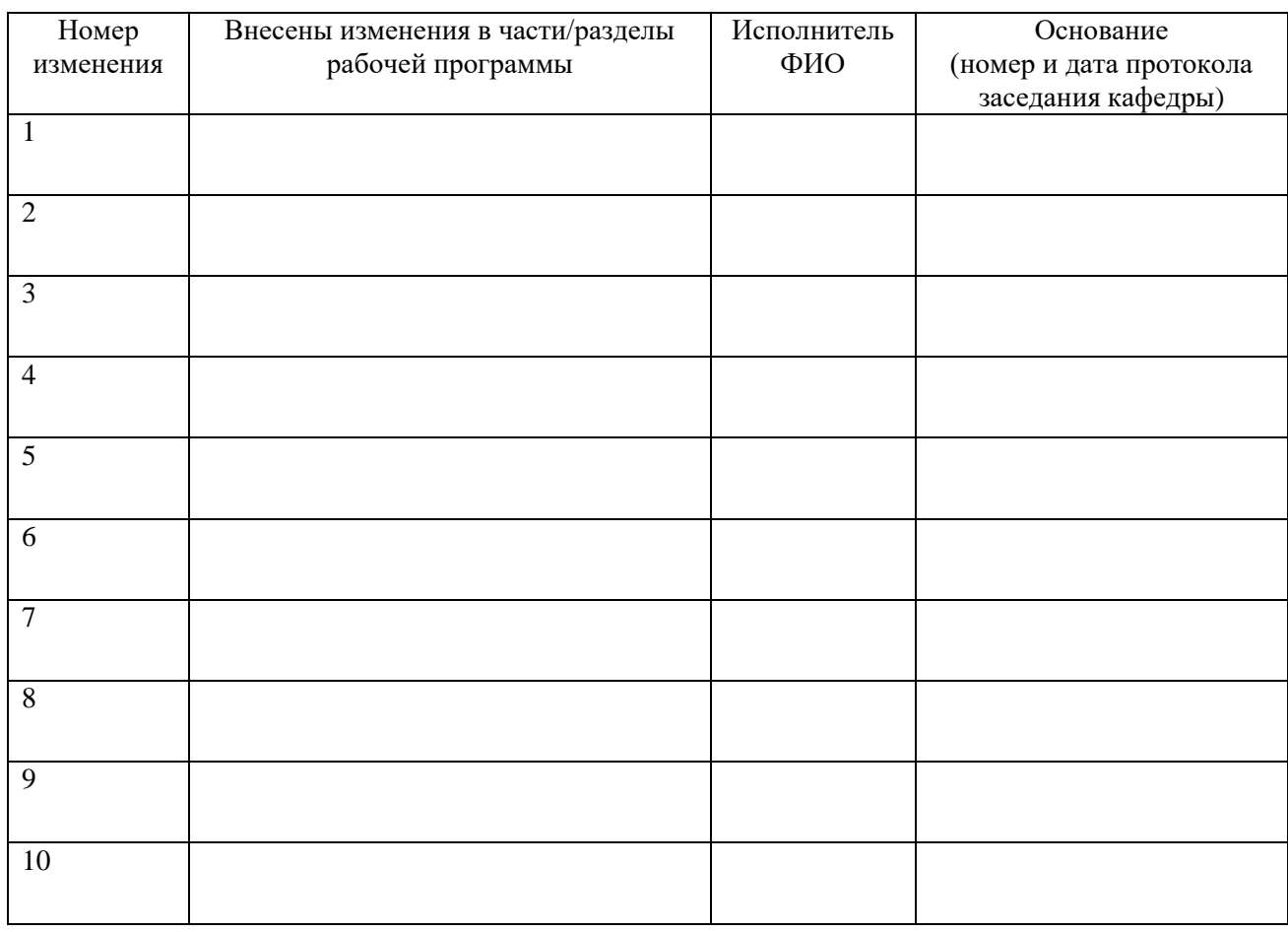

Зав. кафедрой  *Подпись ФИО*